# **Systemkonfiguration**

Um sich den Einstieg in die Arbeit mit dem System so weit wie möglich zu erleichtern, wird das System auf Alltagstauglichkeit getrimmt.

Zuerst jedoch die Installation aufräumen:

sudo apt-get clean sudo apt-get autoremove

Dann evtl. auch die .bashrc anpassen.

# **Spracheinstellungen**

Weiter die Installationen von Sprachdateien zu überprüfen:

- Ubuntu selbst
- LibreOffice
- Rechtschreibprüfung von LO?
- KDE Programme
- Browser

Viel kann über /System /Systemverwaltung /Sprachunterstützung nachgeholt werden, stellenweise müssen aber Pakete direkt über den Paketmanager bezogen werden, was eine kleine Netzrecherche schnell klärt.

#### **Programmerweiterungen**

Für die Fremdsprachen sind in LO noch die entsprechenden Wörterbücher zu installieren. Sofern diese nicht in den Repos liegen: /Datei /Assistenten /Weitere Wörterbücher installieren

Für Mathe etc. sind in LO die Formeleditoren auf Funktion zu testen!

## **Kurztest der Programme**

Jetzt wird die wichtigste Software einem Kurztest unterzogen:

- In LO ist das Formatvorlagenfenster einzuschalten;
- Besuch der Seite youtube mit dem Browser → funktioniert das Abspielen von Filmchen und der Ton?
- Start einer virtuellen Maschine → Test des Tauschordners unter /home/user/tausch

Außerdem sollten die KDE Programme darauf überprüft werden, ob diese auf einfachen oder Doppelklick reagieren. Die meisten Nutzer bevorzugen Doppelklick.

### **Abschlusstests**

Tests lohnen sich vor allem auch für die folgenden Funktionen:

- Was passiert, wenn "Bereitschaft" aktiviert wird? (Stromsparmodus, Rechner läuft noch)
- Was passiert, wenn der "Ruhezustand" aktiviert wird? (Stromsparmodus, Rechner ist aus)
- Wacht die Maschine zuverlässig (aus welchen Ruhemodi) wieder auf?
- Lassen sich Ruhemodi für die Maschine konfigurieren? → Internetrecherche
- $\bullet$  ...

### **Spezialanpassungen**

Immer darauf achten, dass das System nicht durch das Bekanntwerden von Kennwörtern kompromitiert wird:

- 1. VPN Verbindung zum Schulnetz siehe: [http://www.linuxmuster.net/version3:openvpn\\_ubuntu710](http://www.linuxmuster.net/version3:openvpn_ubuntu710);
- 2. Mailclient Thunderbird;
- 3. Veracrypt für die Notenverwaltung;
- 4. …

From: <https://www.kvfg.net/wiki/> - **KvFG Wiki**

Permanent link: **<https://www.kvfg.net/wiki/doku.php?id=projektdoku:installation:systemconfig&rev=1598520048>**

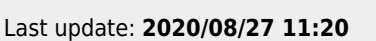

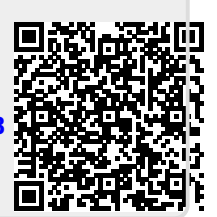